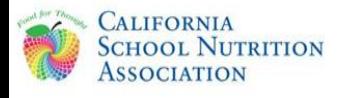

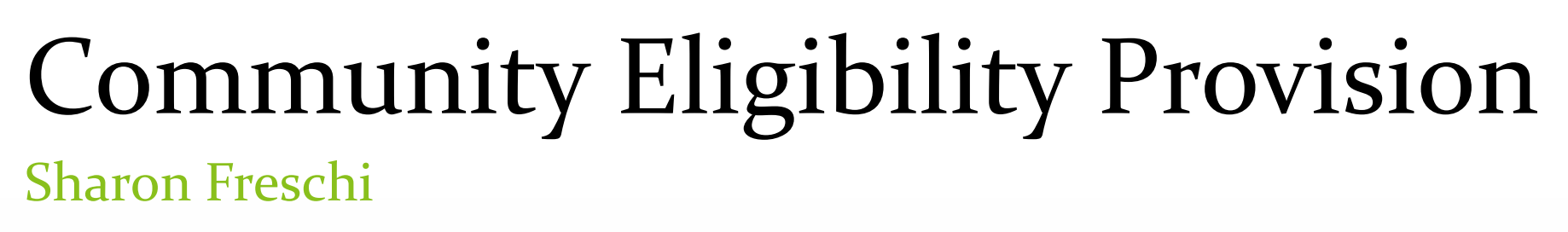

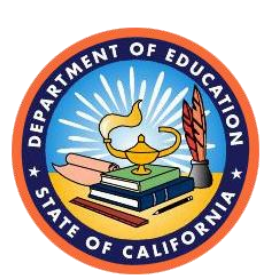

#### School Nutrition Programs Specialist

Nutrition Services Division, California Department of Education

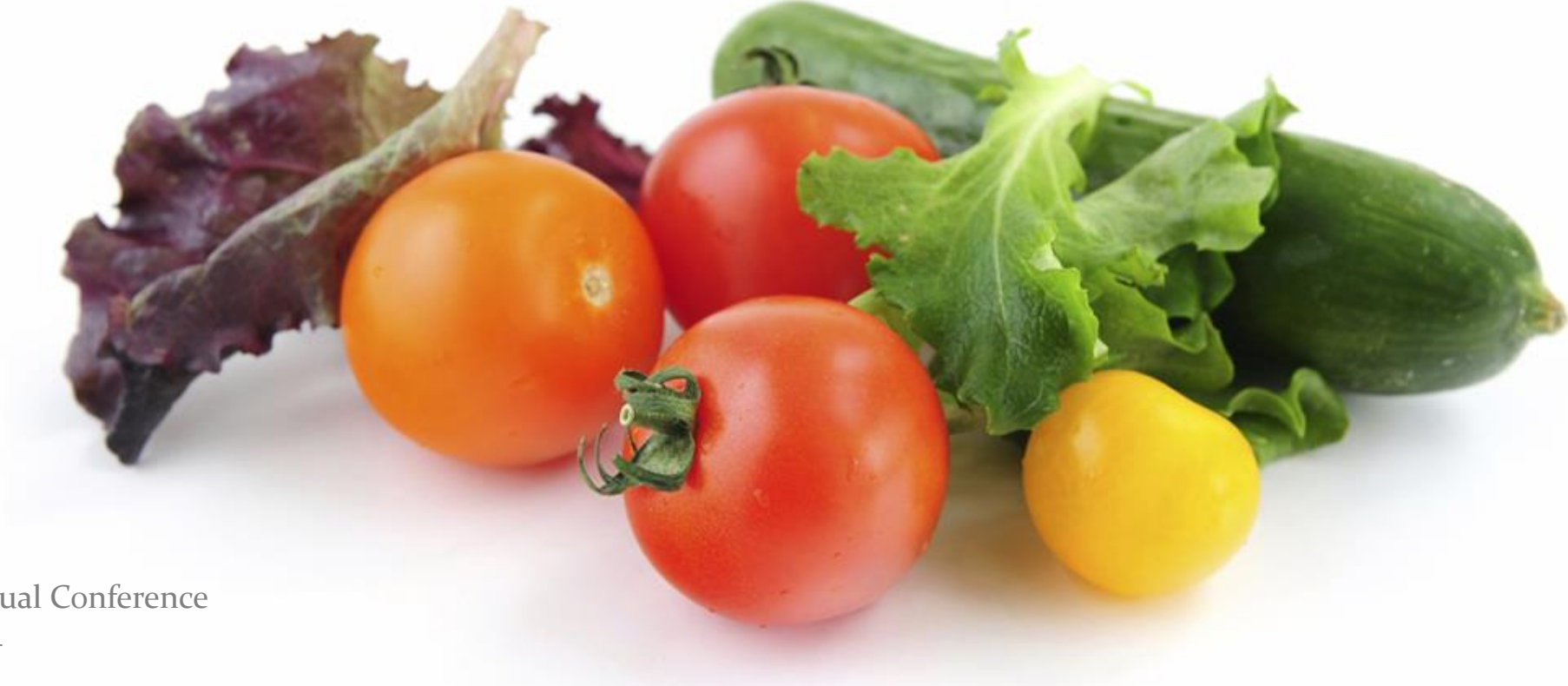

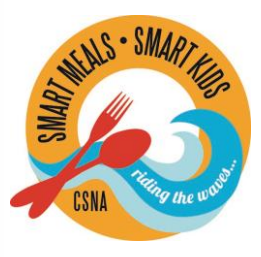

CSNA's 62nd Annual Conference November 16, 2014 Sacramento, CA

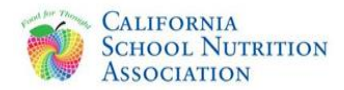

# Community Eligibility Provision

#### Community Eligibility Provision (CEP) became available in California, with School Year (SY) 2014–15 as a result of the HHFKA

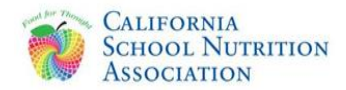

## Benefits as a CEP School

Schools on CEP:

- Never collect meal applications
- Never complete the annual verification process
- Must serve breakfast **and** lunch at no cost to all students

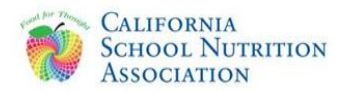

#### Benefits as a CEP School (continued)

Schools on CEP:

- − Select individual schools
- − Group schools together to meet 40% requirement
- − Establish a four-year cycle
- − Allowed a grace year option

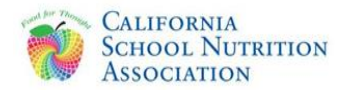

#### What Qualifies a School Site for CEP?

A school, or a group of schools, must have an identified student percentage (ISP) of at least 40%, based on enrollment, as of April 1 of the year prior to their start of CEP.

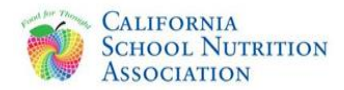

### What are Identified Students?

Children who are directly certified for free meals because they receive CalFresh, CalWORKs, or FDPIR benefits

Also include students who are certified as foster, homeless, migrant, runaway, or enrolled in a federally funded program

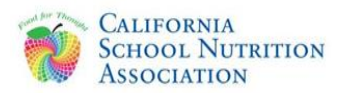

### Calculating the Identified Student Percentage

ISP = The percentage of Identified Students is based on enrollment, and identifies students eligible to receive a meal at no charge without an application

> # of Identified Students Total Enrollment x 100

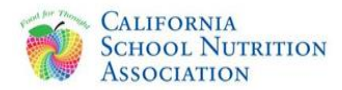

## ISP Advantages

#### The ISP will never be reduced below the ISP established in the first year

If the ISP increases as of April 1 in any year of the fouryear cycle, the school may apply to use the higher ISP to calculate reimbursement claims for the following school year

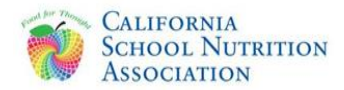

## What is the Multiplier Factor?

• Multiplier Factor (Multiplier) is used to calculate the percentage of free meals

• Multiplier can be changed by USDA from 1.3 to 1.6

• CEP schools are guaranteed the same multiplier for the full four-year cycle

#### Reimbursement Claim Calculation Example

- ISP of  $50\%$  as of April 1, 2015
- 50 x 1.6 = 80% of meals served are reimbursed at the free rate
- 20% of meals served are reimbursed at the paid rate

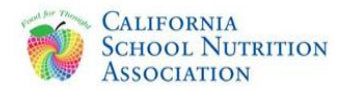

## Reimbursement Benefits

• CEP schools are guaranteed to receive the same reimbursement rate or higher for four years

• If the ISP as of April 1 of subsequent years increases, schools can apply to receive the increased ISP for the next school year

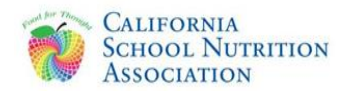

## Reimbursement Benefits

Example of ISP increase:

- ISP increases as of April 1, 2016 to 60%
- Application to use increased ISP submitted and approved
- Reimbursement rate increases for SY 2016–17
- Returns to first year reimbursement rate for

SY 2017–18

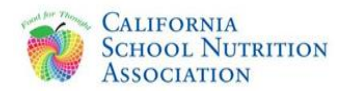

## Local Control Funding Formula

- Local Educational Agencies (LEA) must use an Alternative Data Collection Form to calculate school's funding formula
- Collection activities cannot be paid by LEAs cafeteria funds
- CDE Local Control Funding Formula (LCFF) Web page: http://www.cde.ca.gov/fg/aa/lc/lcfffaq.asp#PROV2and3

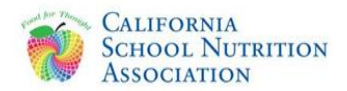

### Establishing an LCFF Base Year

- Collect an alternative form from all students in year one
- Collect alternative forms in years two, three, and four only from newly enrolled students
- Provide collection of alternative forms for all four years to LCFF Auditor

 Note: An LCFF base year is only available to schools on Provision 2/3 or CEP

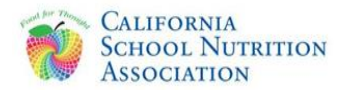

## LCFF Questions

- Review CDE LCFF Web page http://www.cde.ca.gov/fg/aa/lc/lcfffaq.asp#PROV2and3 Frequently Asked Questions specific to Provision  $2/3$  and CEP
- E-mail LCFF questions to lcff@cde.ca.gov

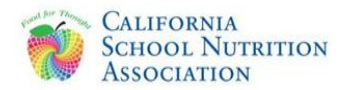

#### 2014−15 CEP Implementation

- 28 LEAs implemented CEP in 208 schools in California
- Implemented at individual schools and/or at one or more groups of schools within each LEA

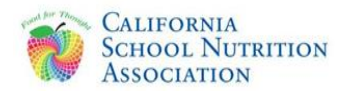

#### 2014−15 CEP Implementation Highlight

• Fresno Unified School District (FUSD) implemented CEP for 98 sites using five groups of schools

• Every school in the FUSD serves two meals at no charge each school day

• Visit the CDE CEP Web page at http://www.cde.ca.gov/ls/nu/sn/cep.asp

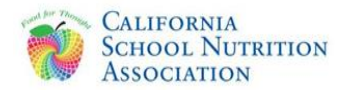

## CEP Contact Information

#### Your School Nutrition Program (SNP) County **Specialist**

• SNP County Specialist list is available in CNIPS in the Download Forms section entitled "Caseload SNP"